## Compare Numbers to 50

Instructions: Write greater than  $(>)$ , less than  $(>)$ , or equal to  $(=)$  in the grey box

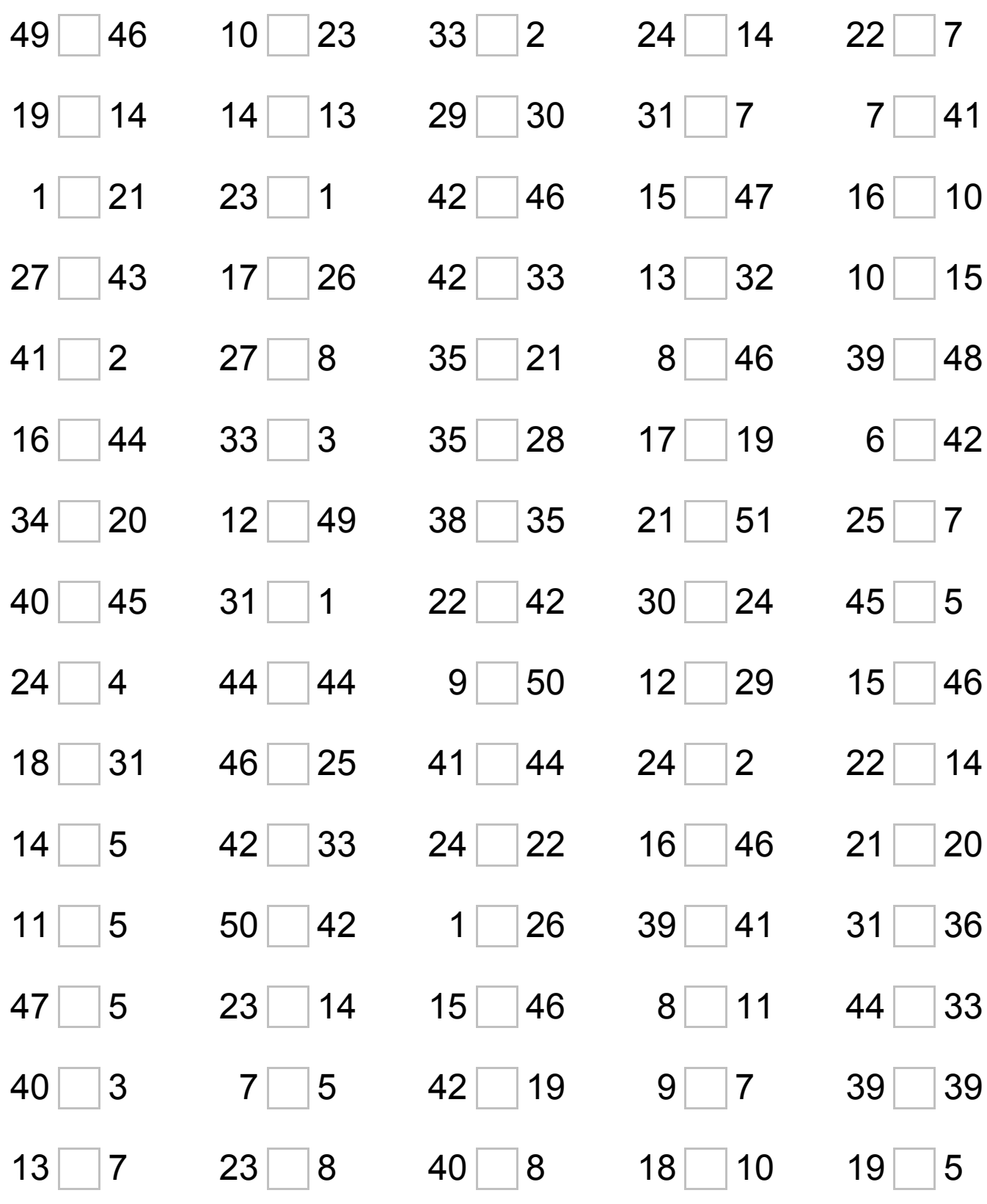

www.intermathschool.com

## Compare Numbers to 50 Answers

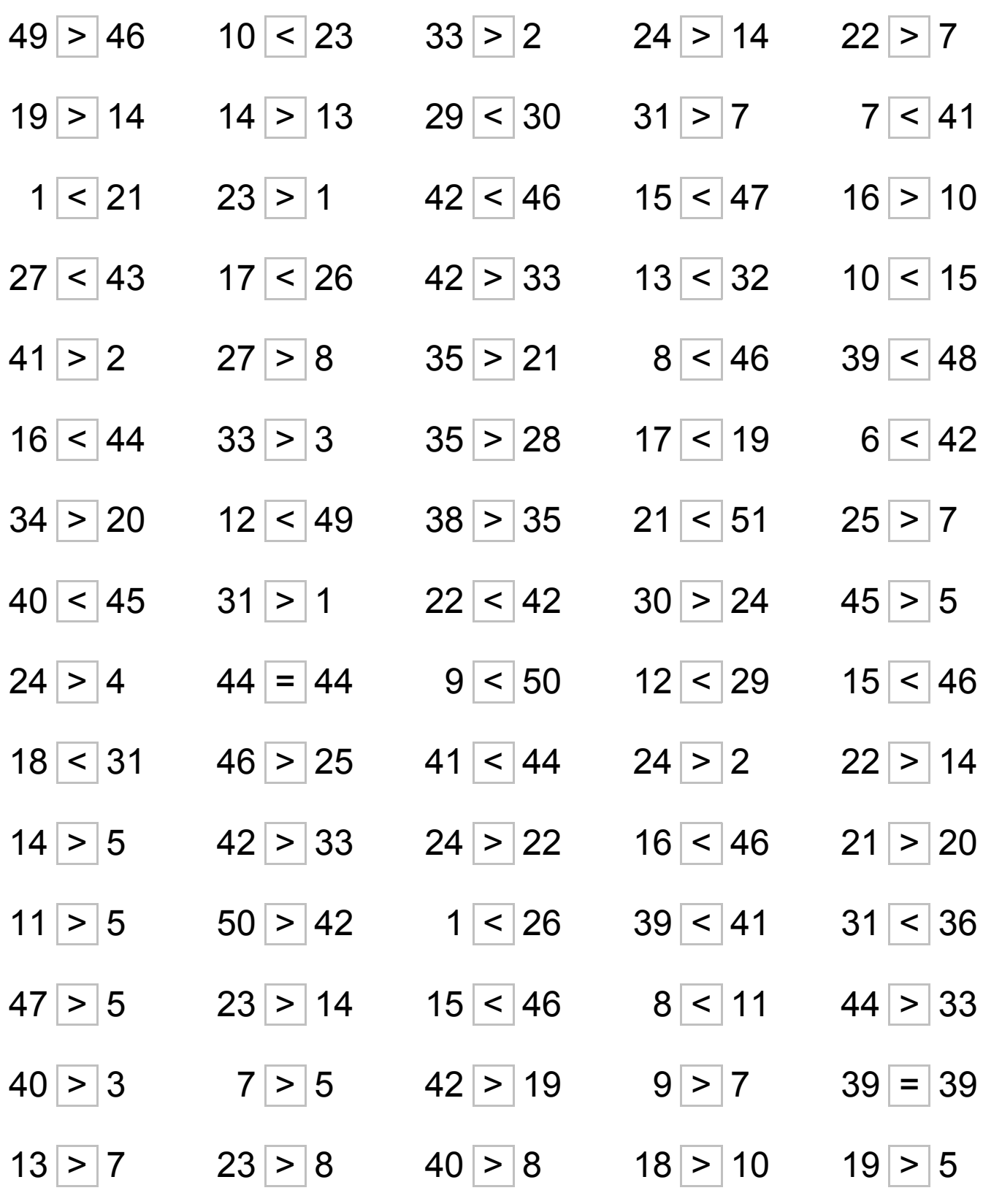

www.intermathschool.com